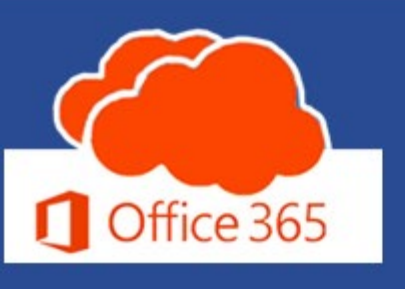

1st Quarter | 2022

https://office365.delaware.gov

**ADOPTION RESOURCES** 

Make Teams Meetings Meaningful

3 Tips to Start the Year Strong

**OFFICE 365 MESSAGE CENTER** 

NeedToKnow (NTK) & Alerts

**MICROSOFT APPS & SERVICES** 

February 28, 2022

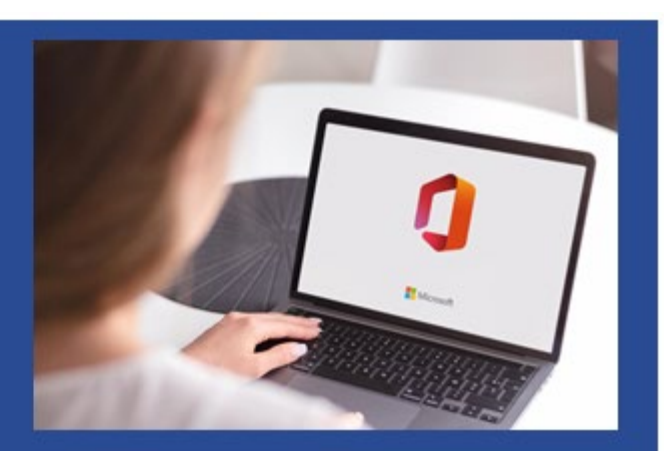

#### **Adoption Resources**

Microsoft does an excellent job of providing a wealth of adoption and learning resources. Here are a couple of tutorials that are well worth ten minutes of your time:

Coffee In The Cloud - Make meetings meaningful in Microsoft Teams https://www.youtube.com/watch?v=L-

K9mX7kFmw (6:20 minutes)

- · Team Culture
- $\bullet$  Start your meetinas  $5 10$ minutes late.
- Easily chat with all meeting participants before the meeting starts.

Coffee In The Cloud - 3 Collaboration Tips to Start the Year Strong https://www.youtube.com/watch? v=WvpL2jh-IDo (4:05 minutes)

- 1. Focus Time & Office Hours
- 2. Prune your Teams & Channels
- 3. Invest in #PeopleFirst

# Office 365 - Message Center

The **Office 365 Message Center** maintains all Office365 communications. NTK.365 communications are only published on the website vs. the Alert messages that are emailed to you. The most recent NTK posting:

. NTK.365 #0020 - Teams - New Search Results

Alert #010 was sent via email on February 1, 2022, and it is maintained on the Message Center webpage too. This Alert communicated Teams meetings now have Audio Dial-in conference lines enabled for all G3 MS Plans. View the details of that Alert here.

## **Microsoft Apps and Services**

Available February 28, 2022

### SharePoint Online - Power Automate - Bookings

SharePoint Online is a cloud-based service that helps organizations share and manage content, knowledge, and applications to empower teamwork, quickly find information, and seamlessly collaborate across the organization. SharePoint Online also provides a rich set of tools to help you create and maintain your organization's intranet.

Power Automate is a cloud-based service that makes it practical and simple for line-ofbusiness users to build workflows that automate time-consuming business tasks and processes across applications and services.

Bookings is an online scheduling tool that makes scheduling and managing appointments easy. Bookings include a Web-based booking calendar and will integrate with Outlook to optimize your staff's calendar, giving your customers the flexibility to book a time that works best for them. Automated notification emails reduce no-shows, and organizations save time with a reduction in repetitive scheduling tasks. Bookings help you easily conduct virtual appointments via Microsoft Teams and helps manage day-to-day scheduling via the Bookings app in Teams.

On February 28, 2022, there will be new ServiceNow Catalog Request items that correspond to these new Office 365 service offerings.

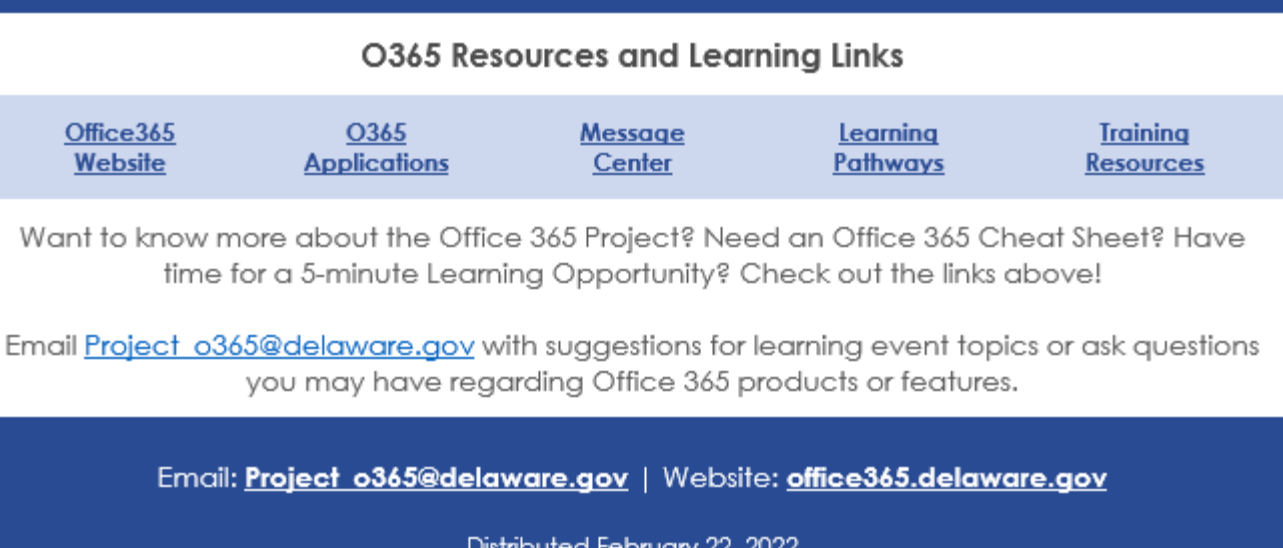